## Manual Sync Iphone Itunes

If you ally infatuation such a referred Manual Sync Iphone Itunes books that will provide you worth, get the categorically best seller from us currently from several preferred authors. If you want to humorous books, lots of novels, tale, jokes, and more fictions collections are in addition to launched, from best seller to one of the most current released.

You may not be perplexed to enjoy every book collections Manual Sync Iphone Itunes that we will categorically offer. It is not re the costs. Its very nearly what you infatuation currently. This Manual Sync Iphone Itunes, as one of the most energetic sellers here will very be accompanied by the best options to review.

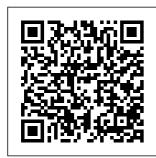

iPhone UK: The Missing Manual

"O'Reilly Media,
Inc."
Whether you 're
completely new to
iPod and iTunes
or you 'd like to
discover advanced
techniques for

playing, managing, browsing, buying, and storing music and other files, iPod & iTunes For Dummies, 6th Edition can help you! The iPod and iTunes have revolutionized how store photos, play we enjoy music, and this bestselling guide has been updated to keep you current. Here 's how to use the newest iPods, set up iTunes on your Mac or PC, purchase music and movies, rip CDs, organize your media library, displays and make the most of digital sound, and so much more! The latest iPods are much more than just digital music players. Now, surf the Web, rent movies, buy songs and directly download them, send and

receive e-mails. slideshows, watch videos, and play games. You 'II find information about all iPod models and how to eleven tips for the set up iTunes so vou can start enjoying your iPod Dummies, 6th right away. You ' Il learn how to: Learn how to use the iPod scrolling wheels Install iTunes and load your music Keep your library organized so you can search. browse, and sort Create playlists and burn CDs Use Switching to the your iPod as a hard drive Share content legally

Synchronize your email, contacts, and bookmarks Complete with lists of ten common problems and solutions, and equalizer, iPod & iTunes for **Edition includes** bonus chapters about early iPod models, creating content for iPod. tips for working with MusicMatch, using your iPod for backup and restore, and 14 web sources for additional information. Mac: The Missing Manual, El Capitan

Edition John Wiley & Sons Congratulations—yunderstanding ou've purchased an iPhone 4, arguably the coolest smartphone on the market. Now it's time to learn how to take advantage of all the features, apps, and secret techniques available. To accomplish this, look no further than iPhone 4 Made Simple. Over 1,000 screen visuals and clearcut instructions guide you through both basic and advanced features of the iPhone xG, from email and calendar tips to

navigating the App games, follow the Store and Bluetooth and Wi-Fi networks Written by two successful smartphone trainers and authors, this is the go-to guide for the latest and greatest version of the iPhone. IPhone "O'Reilly Media, Inc." The smart guide to your smartphone—u pdated for the latest iOS and iPhone releases Fully updated to cover the newest features of iOS and the latest iPhone models, iPhone For Dummies helps you keep in touch with family and friends, take pictures, play

news, stream music and video, get a little work done, and iust about everything else. This user-friendly guide walks you through the basics of calling, texting, FaceTiming, and discovering all the cool things your iPhone can do. You'll benefit from the insight of a Iongtime Apple expert on how to make the most of your new (or old) iPhone and its features. These wildly popular devices get more useful all the time. Find out what's in store for you with Apple's latest releases—even if vou've never owned an iPhone before. Discover the features of the

latest iOS release and iPhone models Customize your settings and keep your phone secure Make the most of your camera and shoot high-quality videos Find littleknown utilities and apps that will make your life easier iPhone For Dummies is the one-tips, tricks, and stop-shop for information on getting the most out of your new iPhone. New and inexperienced iPhone users will love this book. iPad and iPhone Tips and Tricks (Covers iOS 6 on iPad, iPad mini, and iPhone) "O'Reilly Media, Inc " no-nonsense guide to getting

everything your iPhone 4S has to offer Designed for devotees of the Apple digital lifestyle, this guide presents key information for iPhone users in a hip, straightforward tricks, and way. Packed with techniques to help you uncover and take advantage of every feature of the iPhone 4S, this edition covers the newest features. including iOS 5, Siri, FaceTime video calling, HD video recording, the multitasking feature that lets you run multiple apps simultaneously, and features, including much more.

Portable Genius books cover key features of technology designed to support the digital lifestyle This handy, smalltrim guide is packed with tips. techniques to help you make the most of your iPhone 4S Spotlighting innovative ways to complete various tasks, the book shows how to save time and hassle while taking full advantage of everything your iPhone 4S has to offer Offers tips and tricks for working with the newest iOS 5, Siri,

FaceTime, HD video recording and editing, multitasking, and more Serious iPhone fans will find this book a must-have as they enhance their digital lifestyle with the newest iPhone Teach Yourself VISUALLY iPhone 6s "O'Reilly Media, Inc." What makes Windows refugees decide to get a Mac? Enthusiastic friends? The Apple Stores? Grea t-looking laptops? A

"halo effect "know: from the popularity of iPhones and iPads? The absence of viruses and spyware? The freedom to run Windows on a Mac? In any case, there's never been a better time to switch to OS X—and there's never been a better, more authoritativ e book to help you do it. The important stuff you need to

Transfer your stuff. Moving files from a PC to a Mac by cable, network, or disk is the easy part. But how do you extract your email, address book. calendar, Web bookmarks, buddy list, desktop pictures, and MP3 files? Now you'll know. Recreate your software suite. Many

of the PC programs you've been using are Windowsonly. Discover the Mac equivalents and learn how to move data to them. Learn Yosemite. Apple's latest operating system is faster. smarter, and more in tune with iPads and iPhones. If Yosemite has it, this book covers it. Get the expert view.

Learn from Missing Manuals creator David Poque-author of OS X Yosemite: The Missing Manual, the #1 bestselling Mac book on earth. Switching to the Mac: The Missing Manual, Yosemite Edition Apress Unleash your iPhone and take it to the limit using secret tips and techniques from gadget

hacker Erica Sadun. Fast and fun to read, Taking Your iPhone to the Max details the best, and undocumented, tricks and offers an efficient and enjoyable introduction to the iPhone. It begins with iPhone basics and then uncovers the iPhone's hidden potential, detailing such topics as how to connect to a TV, get contract-free VOIP, and

hack OS X so it will run applications on the i Phone. Taking Your iPhone to the Max even offers tips on where to get the best and cheapest i Phone accessories. *iPhone For* Dummies John Wiley & Sons This is the eBook version of the printed book. If the print book includes a CD-ROM, this content is not included within the eBook version.

Google Apps Deciphered Compute in the Cloud to Streamline Your Desktop Use Google Apps to Improve Productivity and Collaboration , Reduce Costs, and Eliminate Technology Hassles! Google Apps gives you virtually all the business and productivity software you need—all of it free, or available at extremely low cost. Because the suite of

Google Apps runs on Google's network in the cloud, you avoid the hassles that go with desktop software. Getting started with Google Apps is easy-but if you want to make the most of it, you'll need expert quidance that Google's online help doesn't. provide. Get all the help you need, right here. This is your start-tofinish quide

to setting up Google Apps, migrating to it, customizing it, and using it to improve productivity, communication s, and collaboration . Scott Granneman introduces every leading component individually, and shows exactly how to make them work together for you on the web or by integrating them with your favorite desktop apps. You'll find practical insights on

Google Apps email, calendaring, contacts, wikis, word processing, spreadsheets, presentations , video, and even Google's new web browser Chrome. And, drawing on his extensive experience helping companies move to Google Apps, Granneman presents tips and tricks you simply won't find anywhere else. Coverage includes • Choosing the

right edition of Google Apps for you Setting up Google Apps so it will be easier to use and manage • Migrating your email, contacts, and calendars to Google Apps • Administering and securing Google Apps • Integrating Google Apps with other software and services • Leveraging Google Sites collaborate across teams, organizations , or the entire world • Making the

most of Google Sharing Talk voice calls and instant messaging • Implementing Google's office productivity tools, including Docs, Spreadsheets, and Presentations • Using policy management and message recovery to control and secure your messaging • Customizing efficient Google Apps Start Pages for you and your colleagues •

useful videos with your colleagues • Maximizing the innovative features of Google's new web browser. Chrome SCOTT GRANNEMAN is an author. teacher, and entrepreneur with extensive experience in Google Apps migration, setup, and training. As Adjunct Professor at Washington University, he teaches popular courses on

technology, important and security, and the Internet. A monthly columnist for SecurityFocus and Linux Magazine, he has authored four books on open source technologies, including The Linux Phrasebook. As a principal at WebSanity, he manages the firm's UNIX server environment, and helps develop its Content Management System, which is used by educational, business, and non-profit clients nationwide. w ww.land100zer oes.com iPod: The Missing Manual "O'Reilly Media, Inc." Baiq and LeVitus help you get all the fun and functionality out of your iPhone! They make it easy to navigate your way around your new device and unlock all of its state-ofthe-art features. You'll get a walk-through on surfing the web, staying connected with Facebook and FaceTime,

sharing photos and videos. rocking out with music, and much more. Teach Yourself VISUALLY iPhone 5s and iPhone 5c "O'Reilly Media, Inc." A visual quide to the iPhone—now fully updated If you are a visual learner, Teach Yourself VISUALLY iPhone, 3rd Edition is the book for you with 500 full-color screenshots

that clearly illustrate all the features your iPhone has to offer. Get the most from your iPhone, whether you're a beginner or an iPhone enthusiast who's learning the latest features, this easily accessible quide provides visually rich tutorials and step-bystep

instructions that will help you unlock all your device has to offer. Learn the latest features of iOS Master the basic functions of your iPhone and customize your settings Ensure you're getting optimal performance from your iPhone Find the best apps and services to fit your

personal and power at your business needs macOS Mojave: The Missing *Manual* John Wiley & Sons Go from smartphone newbie to iPhone rock star with this amazing all-in-one quide! Here's the book for iPhone users who want it all--the basics to get started and the advanced info that puts all the iPhone's

fingertips. iPhone Allin-One For Dummies includes five minibooks more than 600 pages in f1111 color--packe d with nextstep information for iPhone power users at home, at work, or on the go. Writing in the famous s traightforwa rd yet fun For Dummies style, tech experts John Hutsko and

Barbara Boyd get you acquainted with your iPhone and take you step by step from simple to advanced: surfing the Web to taking photos and videos; staying in touch via email, video calls, and social media to losing yourself in e-books and magazines to guru-level techniques anyone can learn. Five minibooks

include Meet models plus the iPhone. Stocking the iPhone with iTunes Apps and Add-Ons, Communicatio ns Central, Making Your iPhone Your Personal Assistant, Letting i Phone Entertain You; each walks you through all aspects of the incredible iPhone's functionalit y Gets you up to speed with the latest i Phone

iOS 5 and all its features Explains how to make phone and video calls, exchange emails, text and multimedia messages, surf the Web, and buy apps, music, movies, and more Goes beyond fun to getting work done with pocketsized office suite and doc apps, contacts and calendars, iBooks and

eReaders Facebook. Twitter. Yelp, FourSquare, and other social networks Shares insider tips and troubles hooting techniques You'll take charge of your iPhone and take your world with you everywhere you go with iPhone Allin-One For Dummies. OS X Mavericks:

Gives up-to- <u>Manual</u> John date info on Wiley & Sons The iPad is an amazing media device, once you really know how to use it. In this entertaining book, New York Times tech columnist and iPad expert Jude Biersdorfer shows you how to get the most out of this sleek tablet to surf the Web, send and receive email, watch Fill up your

The Missing movies and TV shows, read eBooks, listen to music, play games, and even do a little iWork. It's the book that should have been in the box. The important stuff you need to know Learn undocumented tips and tricks. Get the lowdown on cool iPad secrets Build and play your media library.

iPad with music, movies, TV shows. eBooks, photos, music videos, audiobooks, and podcasts Get online. Connect through Wi-Fi and Wi-Fi+3G-onboth GSM and CDMA networks Discover sta te-of-theart ereading. Buy and read books and magazines in full color Consolidate your email

accounts. Read email from your personal and work accounts Shop iTunes and the App Store. Navigate Apple's media emporiums, and learn how to get free music, video, books, and apps Teach Yourself VISUALLY *iPhone* John Wiley & Sons Learn how to get even more out of your iPhone 5s, 6, and 6 Plus

i Phone Portable Genius, 2nd Edition is packed with practical advice and covers all the key features in clear, nononsense language accessible to those new to the iPhone family or iOS 8. Even experienced iPhone users can discover new tips and tricks that help save time and eliminate hassles. This full-color quide is designed for

the visual learner, featuring plenty of screenshots that illustrate various techniques. Genius icons highlight smarter, more innovative ways to do what you need to do better and faster. You'll find essential information about iOS, Siri, iCloud, and learn how to use your iPhone to manage, organize, and navigate your life. Each new iPhone

release inspires fervor as consumers clamor to get their hands on the latest and greatest. Why the excitement? Because as seamlessly functional as the iPhone is, it just keeps getting better. i Phone Portable Genius, 2nd Edition teaches you t.he techniques that translate across generations and upgrades as well as

the fundamentals of iOS. Learn to: Connect to a network, configure your settings, and work with iCloud Max out the media features, surf the Web, and check your e-mail Manage your contacts, appointments, e-books, and libraries Sync your apps, photos, music, and more A comprehensive index designed for easy navigation, clear,

concise instruction. and a small, portable size make this handy guide ideal for new iPhone users. Making calls is only the beginning, and iPhone Portable Genius, 2nd Edition shows you how much your iPhone has to offer. iPod & iTunes For Dummies O'Reilly Media With multitasking and more than a 100 other new features,

iPhone 4.0 is and play a real treat. cooked up with Apple TMS traditional secret sauce of simplicity, intelligence . and whimsy. iPhone UK: The Missing Manual gives you a quided tour of everything the new iPhone has to offer. with lots of tips, tricks, and surprises. Learn how to make calls

songs by voice control, take great photos, keep track of your schedule, and much more with complete step-by-step instructions and crystalclear explanations by iPhone master David Poque. Whether you have a brandnew iPhone. or want to update an earlier model with the iPhone

4.0 software, upload and this beautiful full-colour book is the best, most objective resource available.Us e it as a phone -learn the basics as well as time-the Web. saving tricks and tips for contact searching, texting, and more Treat it as an iPod -master the ins and outs of iTunes. and listen to music,

view photos, and fill the iPhone with TV shows and films Take the iPhone online -make the most of your online experience to browse read and compose email, use social networks, or send photos and audio files Go beyond the iPhone -learn how to use the App Store, and how to

multitask between your apps, organize them in folders, and read ebooks in iBooksUnlock the full potential of your iPhone with the book that should have been in the box. iPhone 4 Made Simple John Wiley & Sons If you have a new iPhone 3GS, or just updated your 3G with iPhone 3.0, iPhone: The Missing Manual, will bring you up to speed

quickly. New you search your photos, York Times tech phone, cut, contacts, audio columnist David copy, and files, and more Pogue gives you paste, and lots Go beyond the a quided tour more, this full-iPhone -- use of every color book is iPhone with feature, with the best, most iTunes, sync it lots of tips, objective with your tricks, and calendar, and resource available. Use learn about the surprises. You'll learn it as a phone App Store, how to make -- save time where you can calls and play with things select from songs by voice like Visual thousands of control, take Voicemail, iPhone apps great photos, contact Unlock the full keep track of searching, and potential of your schedule, more Treat it your iPhone and more. This as an iPod -with the book entertaining listen to that should book offers music, upload have been in complete stepand view the box. by-step Teach Yourself photos, and instructions fill the iPhone VISUALLY for doing with TV shows iPhone 8, everything from and movies Take iPhone 8 Plus, setting up and the iPhone and iPhone X accessorizing John Wiley & online -- get your iPhone to online, browse Sons troubleshooting the Web, read El Capitain brings . If you want and compose to learn how email in something big iPhone 3.0 lets landscape, send and welcome to

use right away strategies for OS X: speed. Poque brings with your iPad, how to best you the stuff iPad mini, or utilize them in you need to iPhone to your personal know, from maximize its and information functionality. professional about split Learn to use life. Using an screen mode and your iOS 6 easy-tosmaller mobile device understand, nontechnical enhancements to as a powerful updates on communication, approach, this networking, organization, book is ideal for beginners remote access, and productivity and more and more. It's the ultimate tool, as well experienced quide to as a featureiPad, iPad unlocking El mini, or iPhone packed Capitan's entertainment users who want potential.-device. In to discover how OS X El addition to to use the iOS Capitan: The learning all 6 operating Missing Manual about the apps system with "O'Reilly iCloud, and the that come Media, Inc." preinstalled on latest versions Easily Unlock of popular your iPad or apps. If you're the Power of iPhone, you Your iPad, will learn an iPad 2, iPad iPad mini, or 3rd or 4th about some of the best third-generation, i Phone Discover party apps iPad mini. currently hundreds of iPhone 4S, or available, plus iPhone 5 user, tips and discover useful this book is an tricks you can

indispensible mini, or then share them tool. Here's iPhone. using iCloud just a sampling Synchronize Shared Photo of what the files, Streams, tips, tricks, documents, Facebook, and strategies data, photos, Twitter, email, offered in this and content or other book will help with iCloud, methods. Use you accomplish: your computer, your iOS mobile Discover how to or other iOS device as an mobile devices. eBook reader, take full advantage of Learn how to portable gaming powerful iOS 6 interact with machine, and features, like feature-packed your tablet or Notification phone using music and video Center. Learn your voice in player. secrets for conjunction Google Apps with Siri and using Deciphered preinstalled the Dictation John Wiley & apps, such as feature. Create Sons Contacts, and maintain a Apple Calendars, reliable backup continues to Reminders, of your iOS 6 set the bar Maps, Notes, device. for portable Safari, Mail, Discover how to media players, and Music. take visually but iPods Find, download, impressive still don't and install the photos using come with a most powerful the cameras quide to their and versatile built into your impressive iPad, iPad features. This apps and full-color content for mini, or your iPad, iPad iPhone, and Missing Manual

Page 20/24 May, 17 2024

shows you how Touch. Use the play music, to play music, Touch to shoot video, and videos, and photos and slideshows. video, send and your Classic. shop the iTunes receive email store, and and text create and messages, and manage your make video media library. calls to It's the most otheriOS 5 comprehensive qadqets. Go (and popular) wireless. Sync iPod book your content available. The and surf the important stuff Web over the you need to air, using the Touch's new ios iPod, know: Fill it up. Load your iPod with moving with the camcorder in music, photos, Nano. Track movies, TV your workouts shows, games, with the builtand eBooks. in Nike+ sensor; dial in 240,000 add-Tune into iTunes. FM radio; and Download media even create from the iTunes slideshows. store, rip your Master the CDs, and Shuffle and organize your Classic. Get entire media your Shuffle collection. talking with Tackle the VoiceOver, and

slideshows on iPhone 6s Portable Genius John Wiley & Sons Explains how to use the pocket computer / cellular phone with 5 software. Get internet and addition to video calling and on apps. CompTIA A+

Complete Study Guide "O'Reilly Media, Inc." With the

latest iOS 11 with more beta for the iPhone, you will enjoy a you can do host of exciting new features including an all-new Messages app, updates to Maps, Search, 3D Touch, widgets, etc. And the iPhone 7 and iPhone 7 Plus have new not to mentions loads of features to enjoy in the iPhone 8, iPhone 8 Plus and iPhone X

advanced cameras, and more with Siri and third-party apps than ever before in a simple way. You no longer need be bored with overly long manual without simplicity  $\circ f$ information. This is a quide to the tips, shortcuts, and workarounds that will make you acquainted

to iPhone in no time even if you haven't used i Phone before. This book will help you accomplish every basic and needful features you need on your iPhones. iPhone 4S Portable Genius "O'Reilly Media, Inc." A visual quide to the world's most popular mobile device - fully updated for iPhone 6 and iPhone 6 Plus! Teach

Yourself VISUALLY iPhone is your practical and accessible quide to mastering the powerful features and functionality of Apple's iPhone. For new iPhone users and long-time customers alike, this excellent resource features visually rich tutorials and step-by-step instructions that will help you understand all of your iPhone's

capabilities - video content from the most basic to the most advanced. Most consumers gravitate toward the iPhone and Apple products in general because they just work. But you may not have been getting the most out of your iPhone, until now. With Teach Yourself VISUALLY iPhone, you'll learn how to access and download books, apps, music, and

as well as send photos and e-mails, edit movies, sync with Apple devices and services, and effectively use the current OS. All the new features and capabilities of the latest, cutting-edge iPhone are covered. This practical quide will help you: Get to know your iPhone 6, iPhone 6 Plus, iPhone 5s, and iPhone 5c Learn the

features of with a brand iOS visually new iPhone or with 500 full-learning color screen about the shots Master latest the basic features of functions of the most your iPhone recent and customize revolutionary device from your settings Apple, Teach Ensure you are getting Yourself optimal VISUALLY iPhone is the performance from your ultimate smartphone visual quide to the Understand how to find world's the best apps favorite and services smartphone. to fit your personal and business needs Written for visual learners and anyone who is interested in either starting out